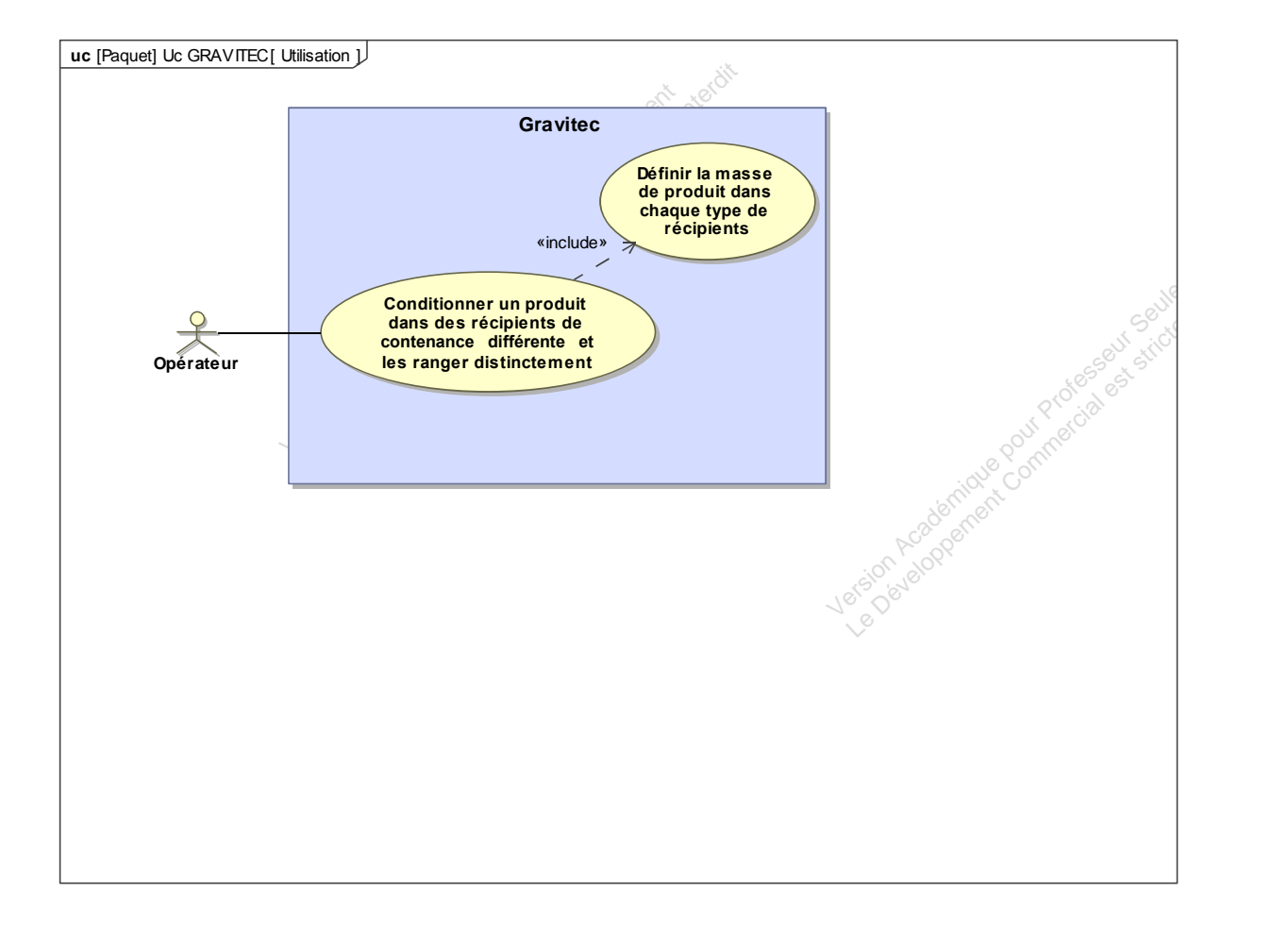

MagicDraw, 1-1 D:\Google Drive\2014-2015 TSI1\a00\_publications\systemes\gravitec\GRAVITEC V11